## **Arcserveで行うランサムウェア対策**

**2022年 Arcserve Japan**

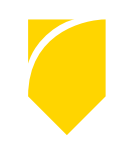

#### **コンテンツ**

#### • 1. ランサムウェアに備えたバックアップ環境構築

#### • 2. サイバー攻撃に先回り! Arcserve UDP のご紹介

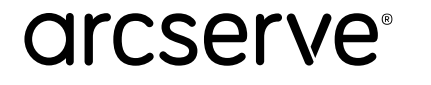

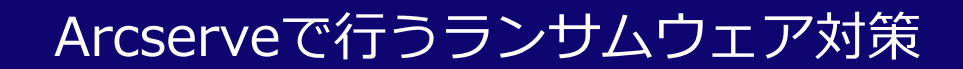

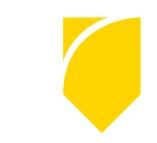

### **1. ランサムウェアに備えたバックアップ環境構築**

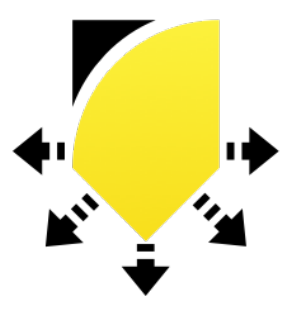

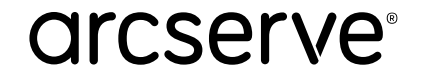

## **サイバー攻撃に先回りする対策は2つ セキュリティによる対策** = 不正な侵入やウィルス感染を防ぐための予防 **バックアップによる対策 Ⅰ Ⅱ**

= 実際のデータ破壊や改ざんに対する備え

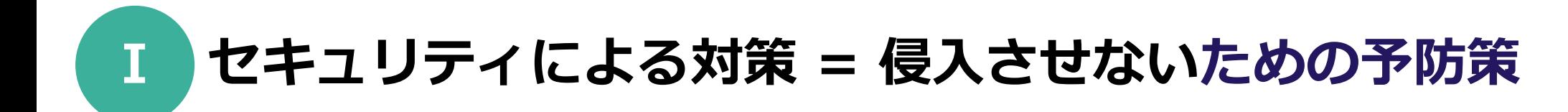

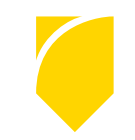

✔ 適切なファイアウォール設定による不正アクセスの遮断

▼ 検知率の高いセキュリティソフトを導入し、定義ファイルを常に最新の状態に保つ

✔ OSとソフトウェアを常に最新の状態に保つ

メールやSNSのファイルやURLに注意 (ユーザ教育)

**これでも侵入や感染を 100% 防御できない**

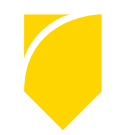

#### **Ⅱ バックアップによる対策 = データ破壊や改ざんに対する備え**

破壊、改ざんされたファイルを

**健全だった時点のバックアップから確実に復元(リストア)** できるように準備

**バックアップすべき環境:**

物理/仮想/クラウド、Windows/Linux、

ファイル、アプリケーション、メール などのサーバ クライアントPC

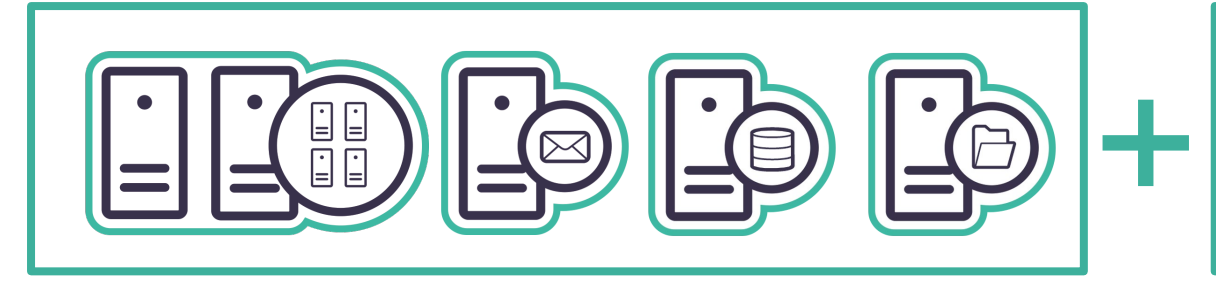

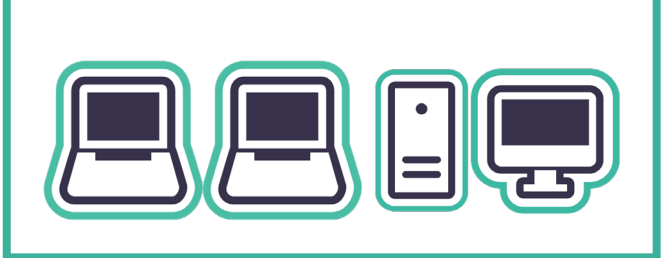

攻撃に耐えるためのバックアップ体制を構築

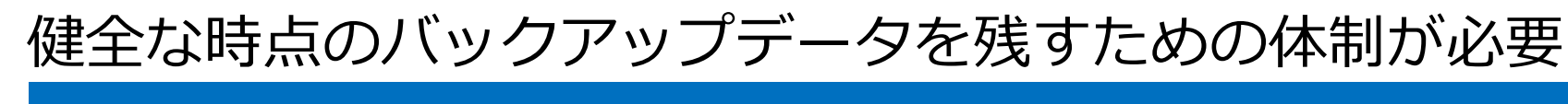

#### 複数世代を保持

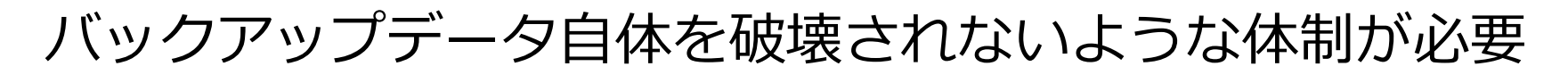

バックアップ先は安全な場所に

#### オフラインで保管

**arcserve** 

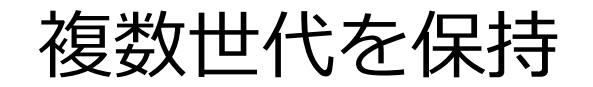

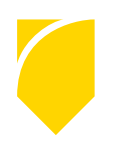

#### より多くの世代のバックアップを保持することで 健全なデータが残存する可能性を向上

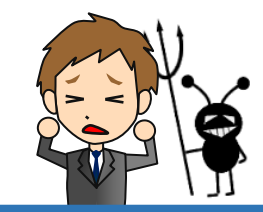

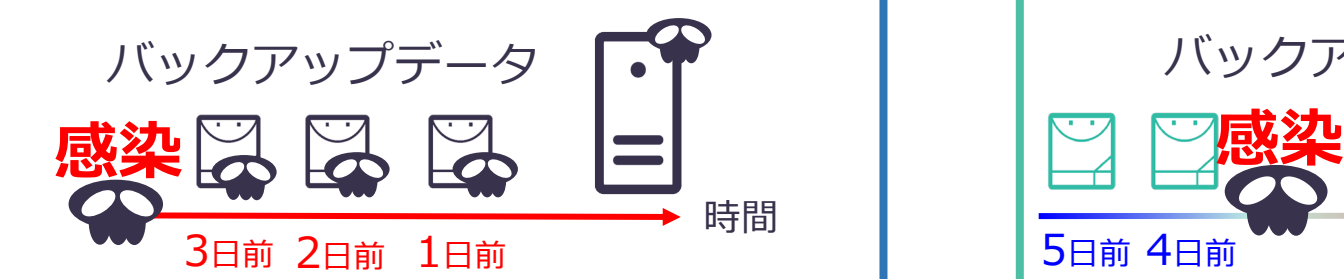

3日前に感染していた場合、 全ての世代が感染

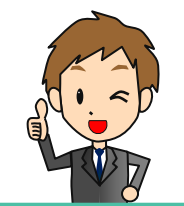

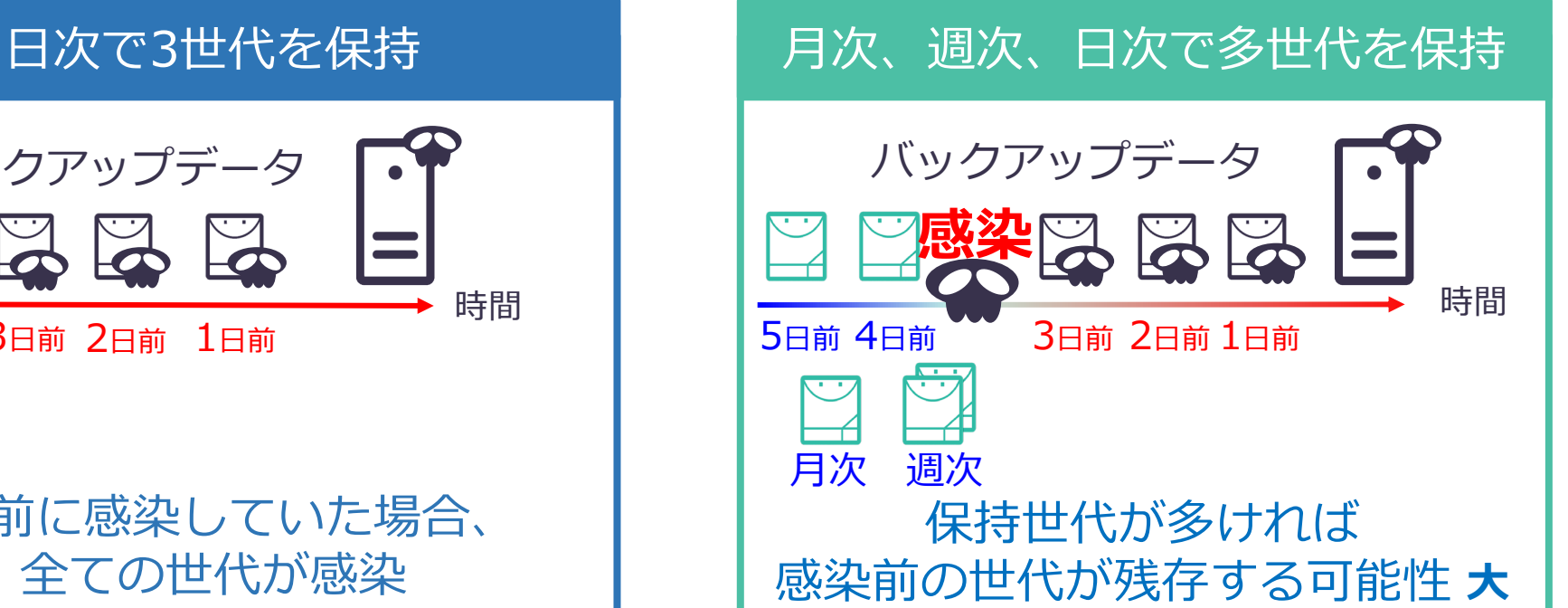

世代: バックアップ実施時点毎のバックアップ データ

#### バックアップ先は安全な場所に

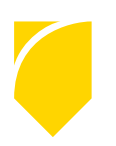

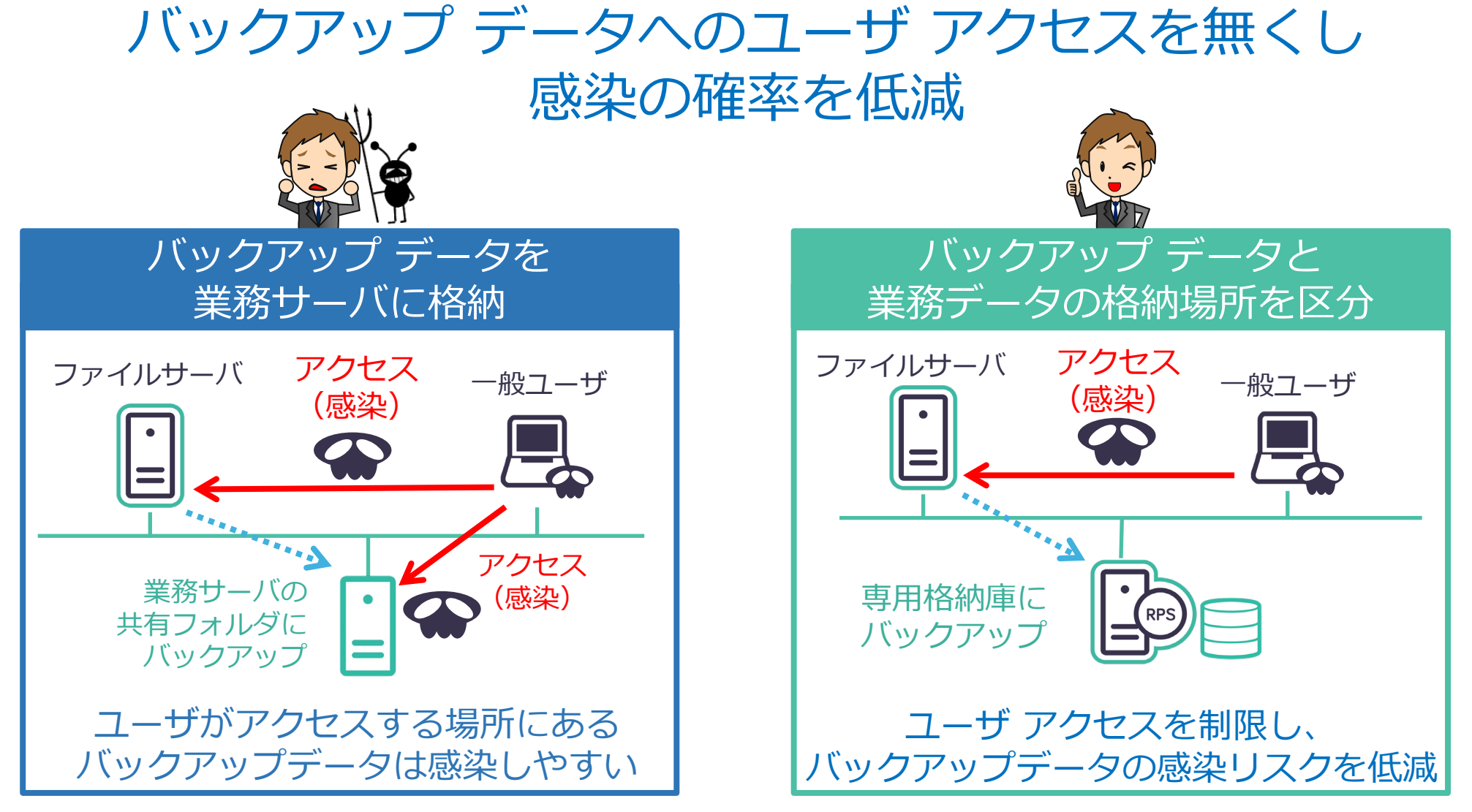

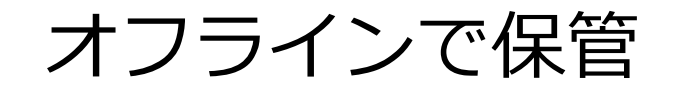

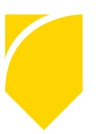

#### ネットワーク経由で感染するリスクを低減

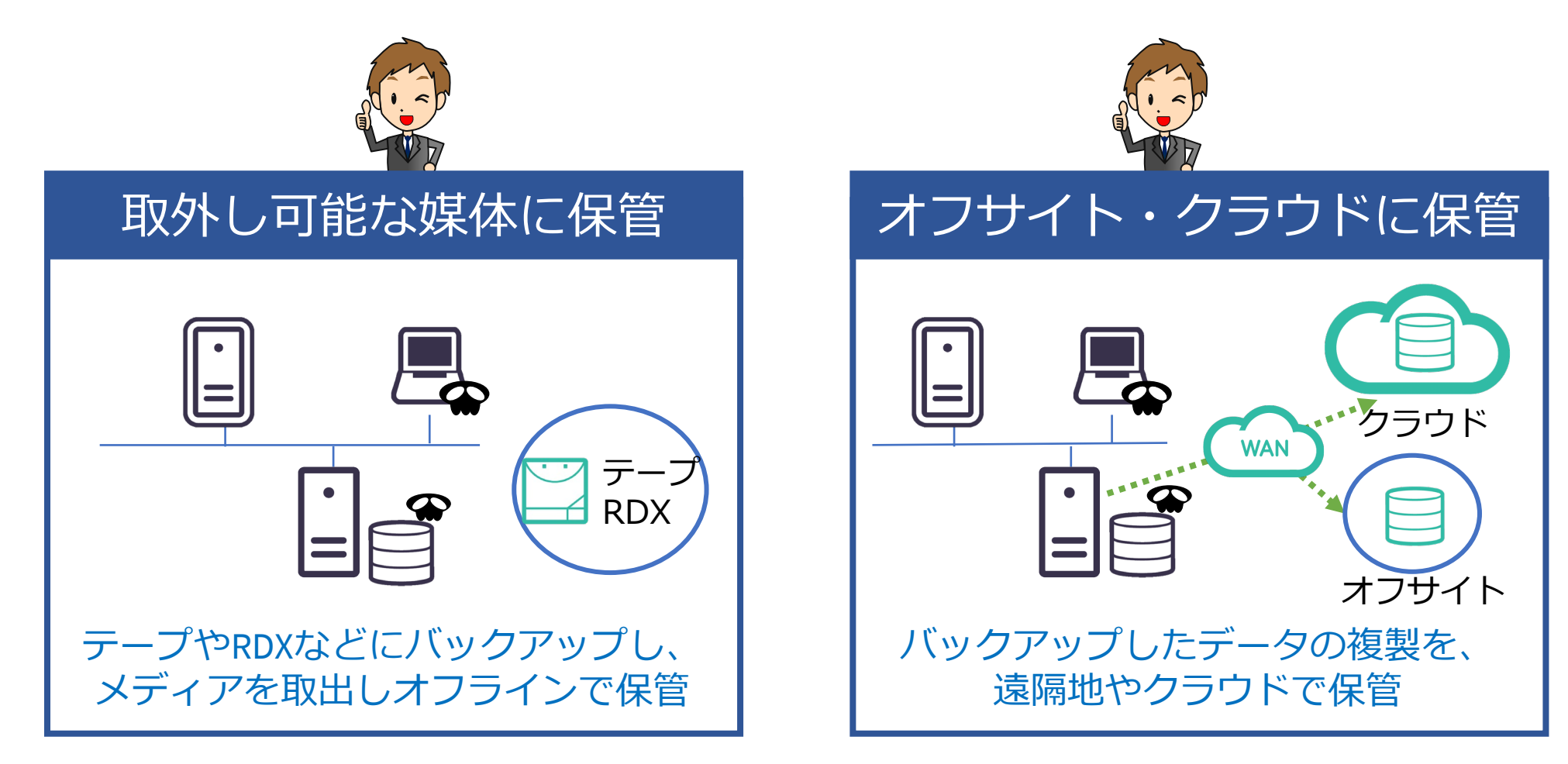

#### 復旧(業務再開)手段の決定

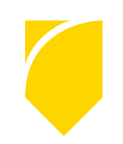

- a. 比較的範囲の狭い被害
	- **→ 感染したファイル/フォルダをリストア**

- b. 広範囲なファイルの被害、OSやミドルウェア レベルの被害、
	- 被害範囲不明の場合
	- **→ サーバ、システム全体の復旧**

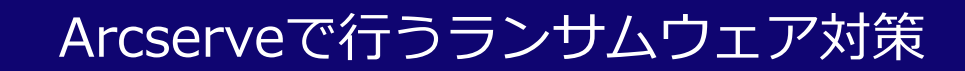

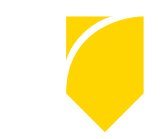

## **2. サイバー攻撃に先回り!Arcserve UDP のご紹介**

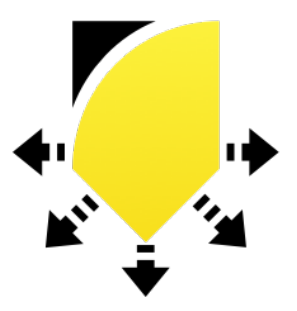

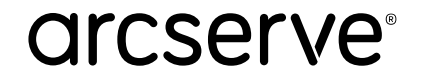

## **簡単イメージバックアップ Arcserve UDP**

#### **イメージバックアップとは**

ファイル単位ではなく、ディスク全体を丸ごと高速にバックアップします。 OSやデータを含むシステム全体をまとめて簡単に復旧できます。 個別のファイル単位での復旧も可能です。

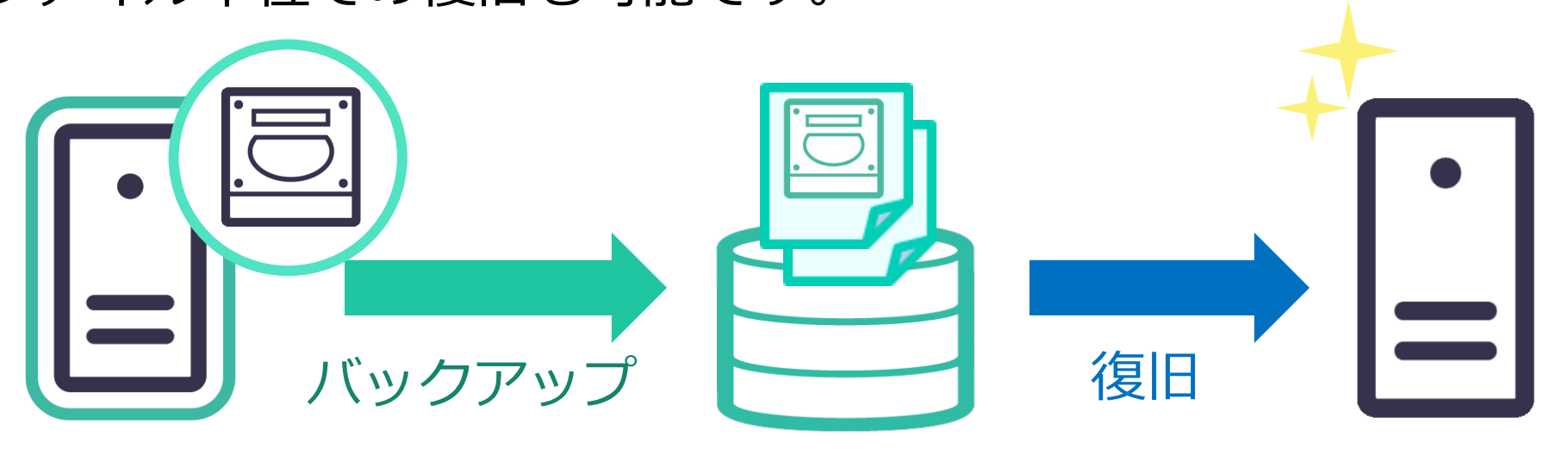

Arcserve UDPは異なる機種への復旧やP2Vも標準サポート!

(物理から仮想への復旧) **arcserve**®

初回フル以降は増分のみの運用で、らくらく世代管理

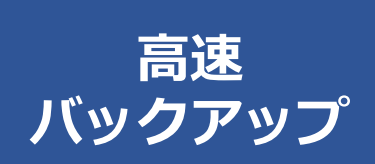

初回のみフル バックアップ、 以降は時間の短い**永久増分**バックアップ

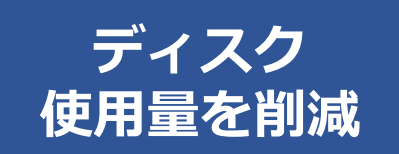

増分運用と自動的なマージ処理が バックアップ データの**肥大化を抑制**

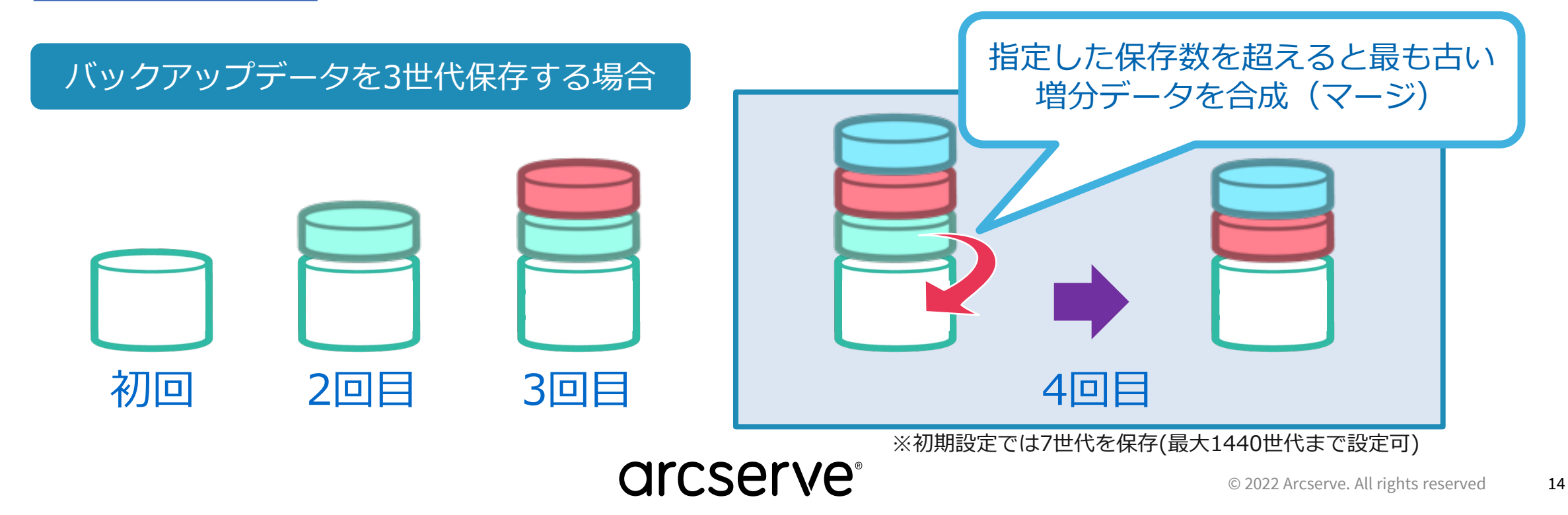

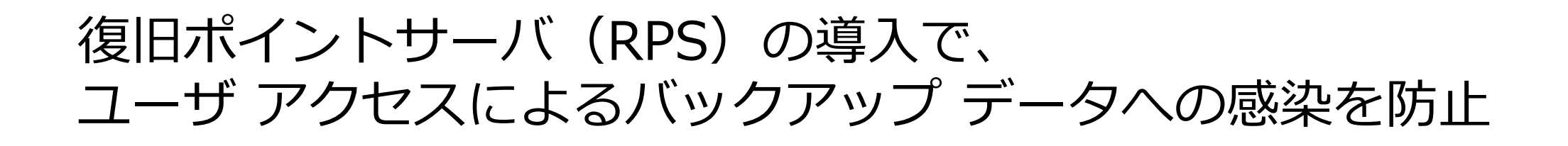

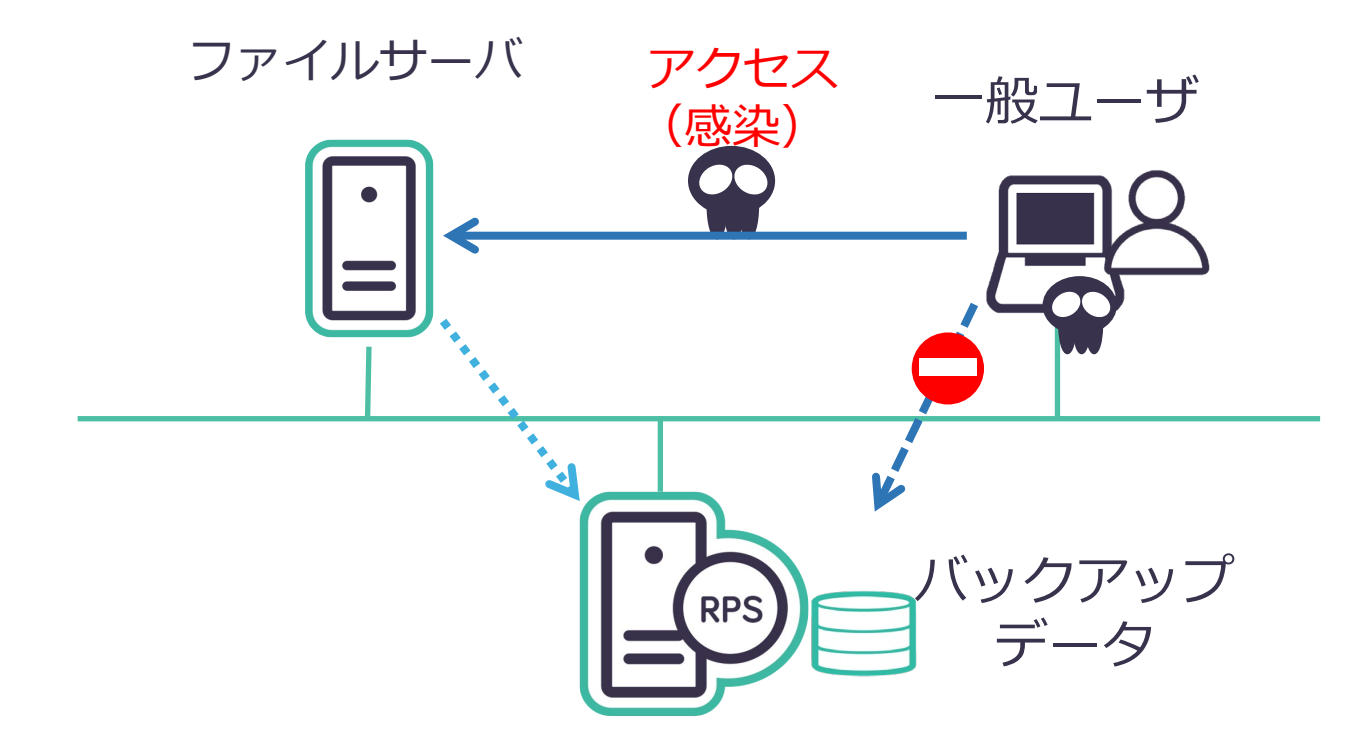

一般ユーザはアクセスできない専用の格納庫にバックアップ

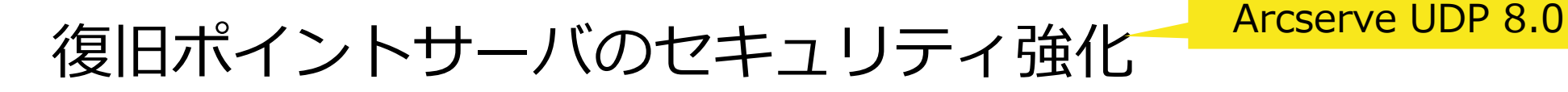

復旧ポイントサーバ (RPS) 内の エクスプローラーから見えない領域にバックアップデータを保管

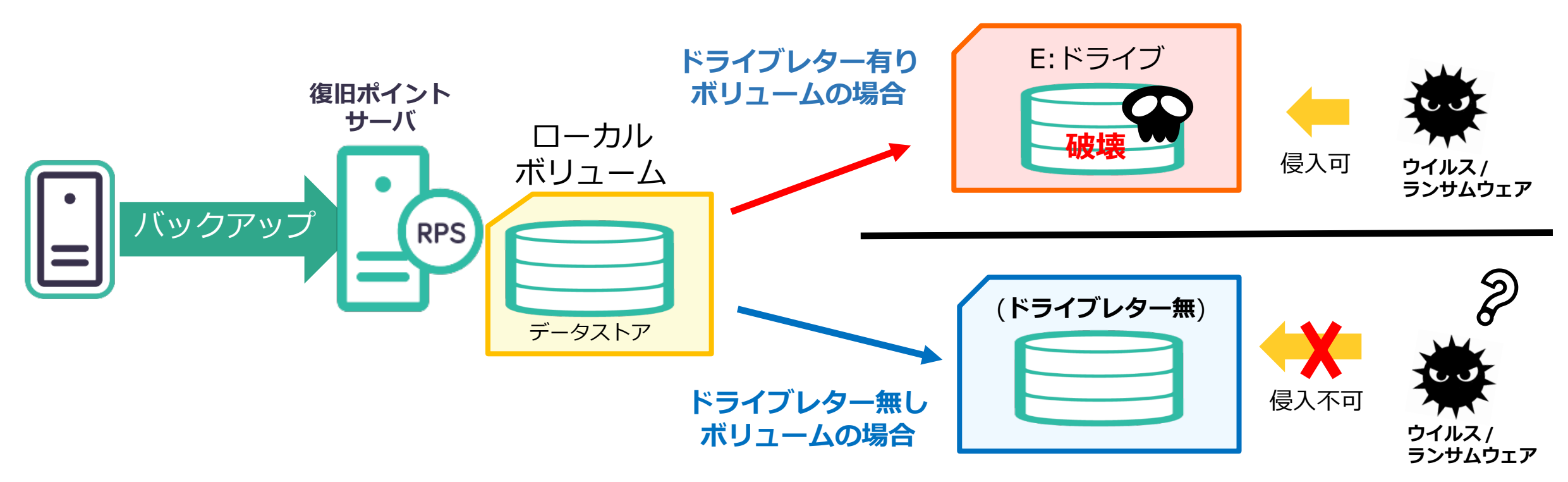

RPS 内に侵入したウイルスやランサムウェアからバックアップデータを保護

#### 復旧ポイント サーバ (RECOVERY POINT SERVER : RPS)

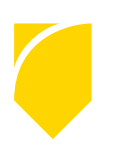

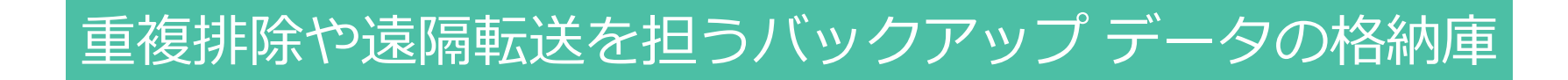

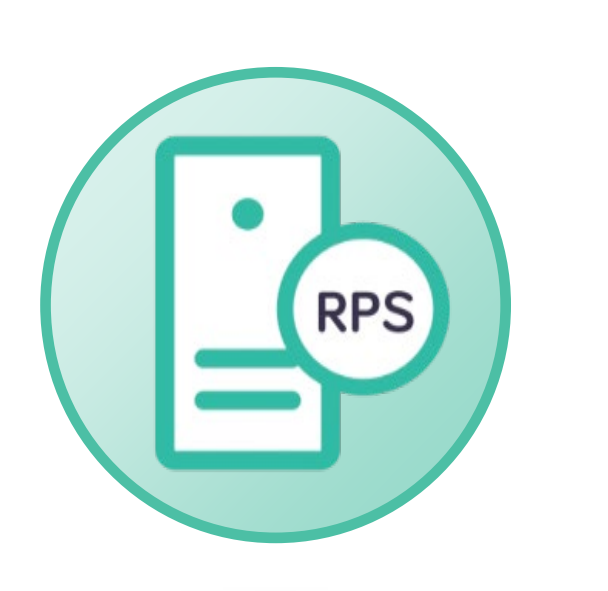

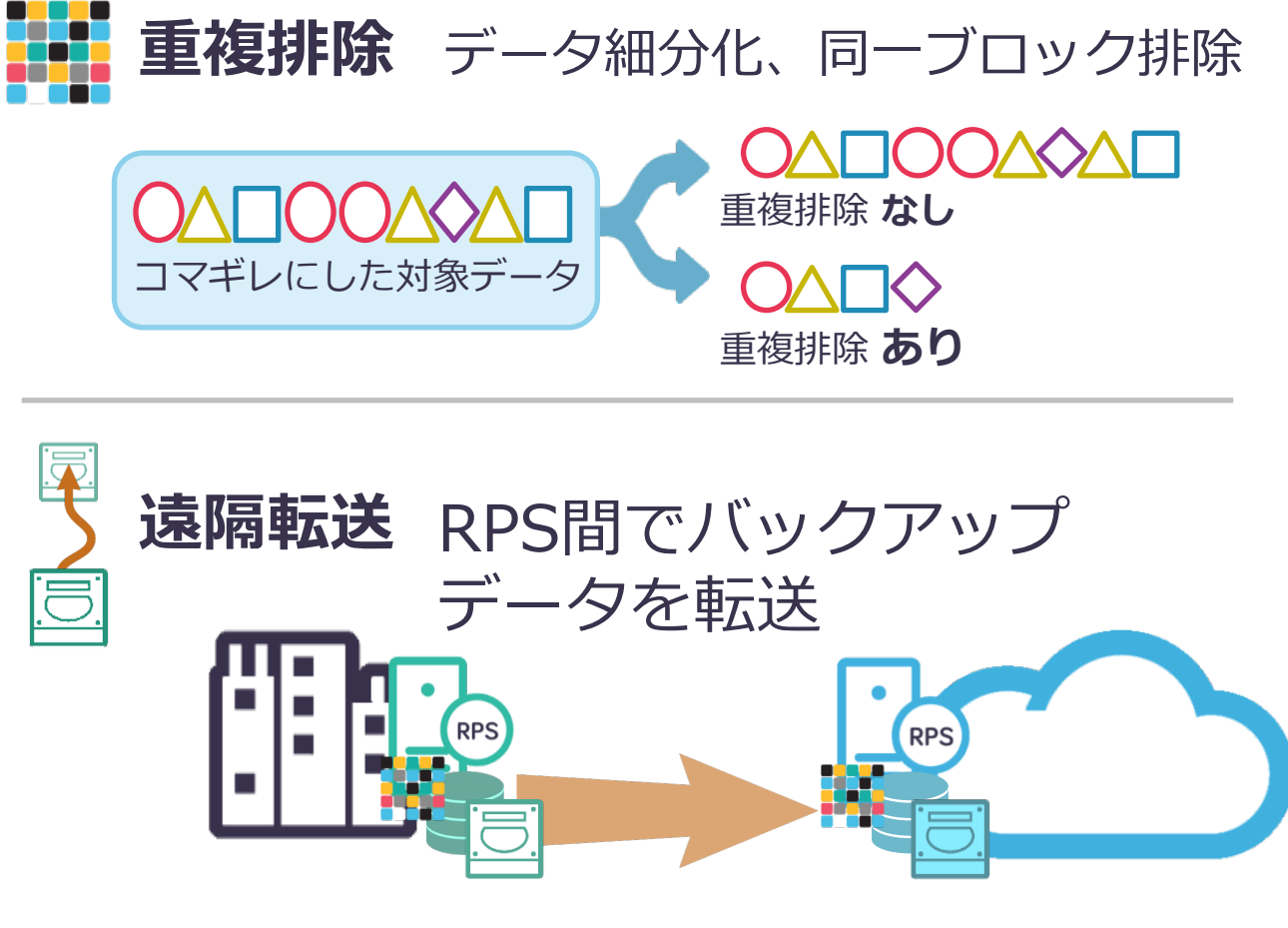

#### バックアップ データをオフサイト保管

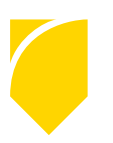

◆災害対策として遠隔地にバックアップ データを転送 ◆ クラウドや遠隔地に保管することで感染リスクを更**に低減** 

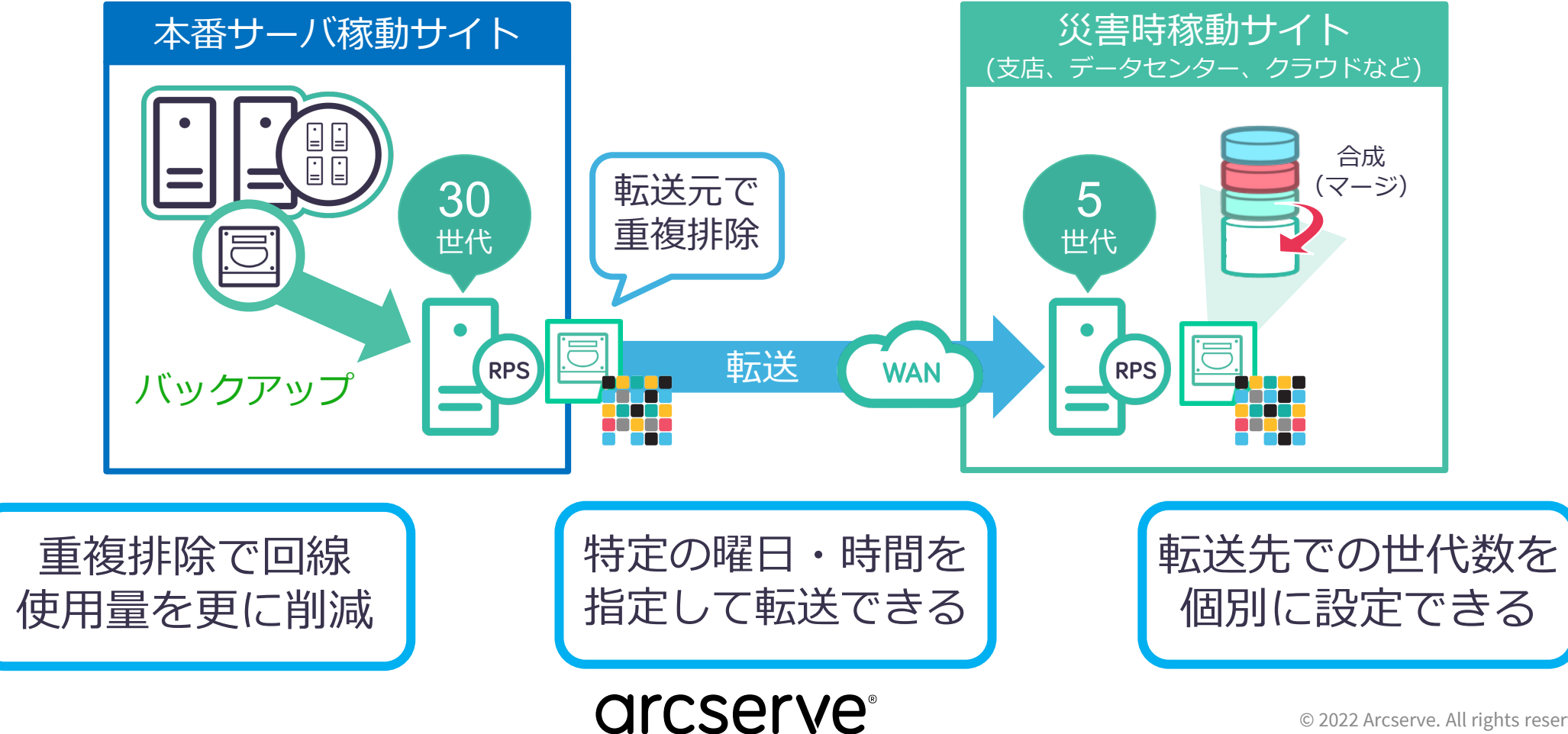

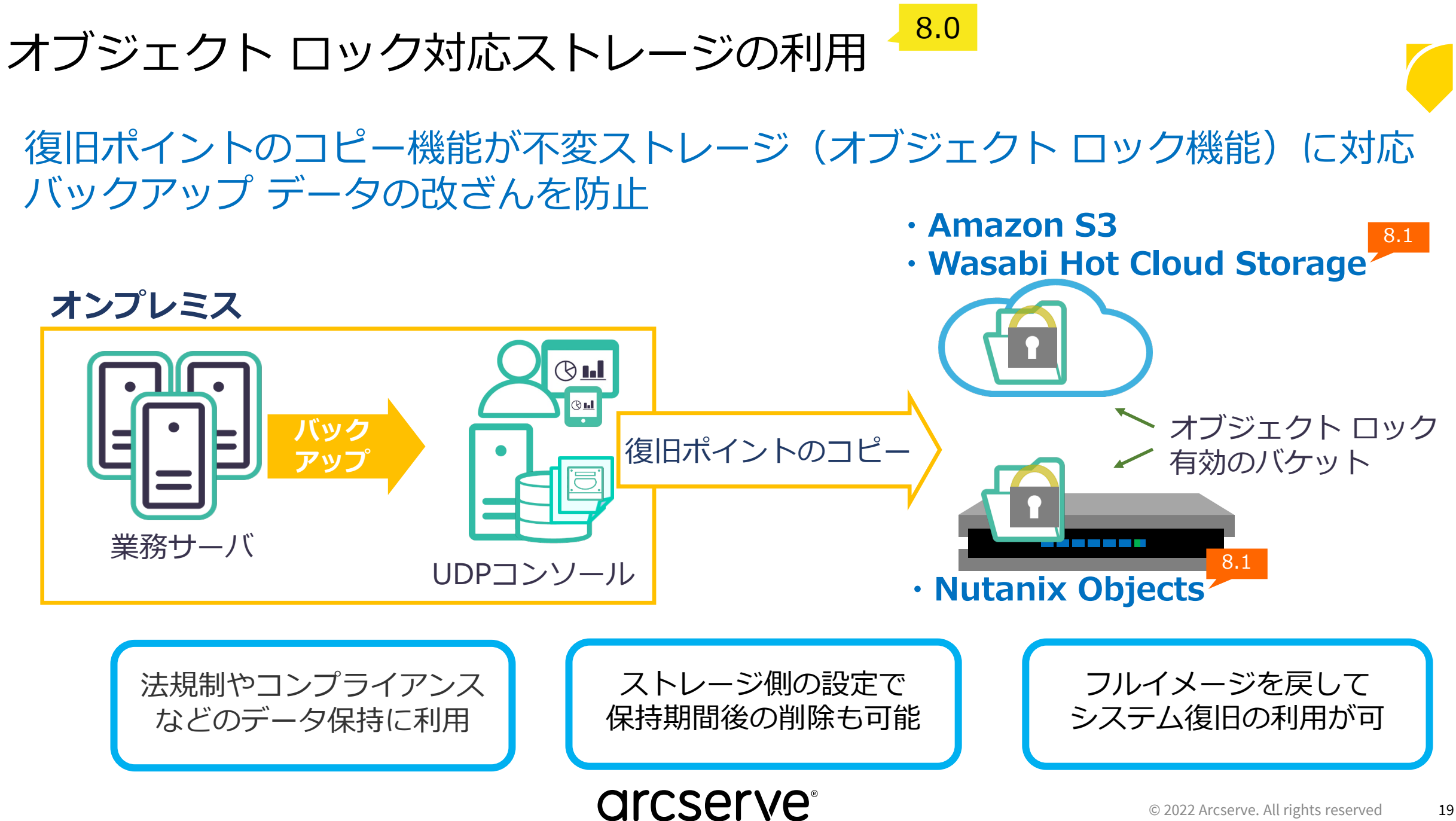

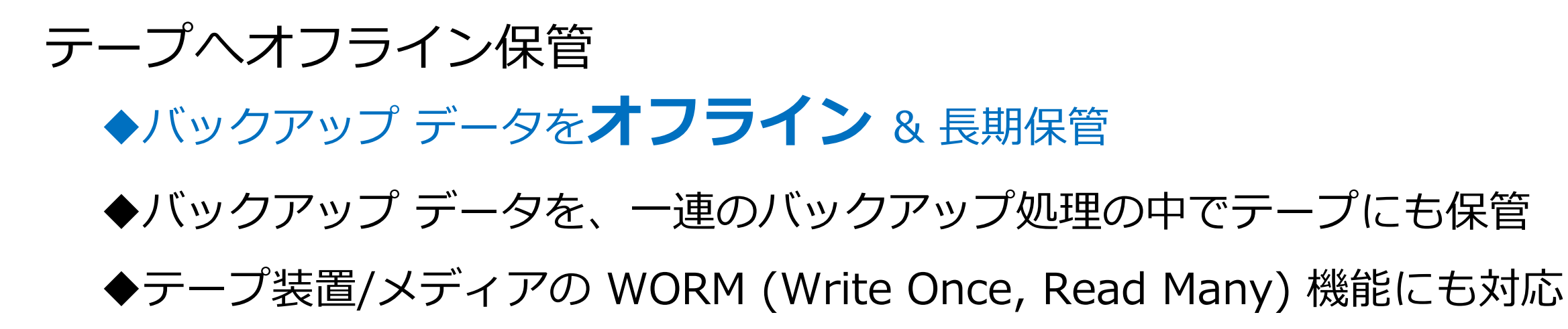

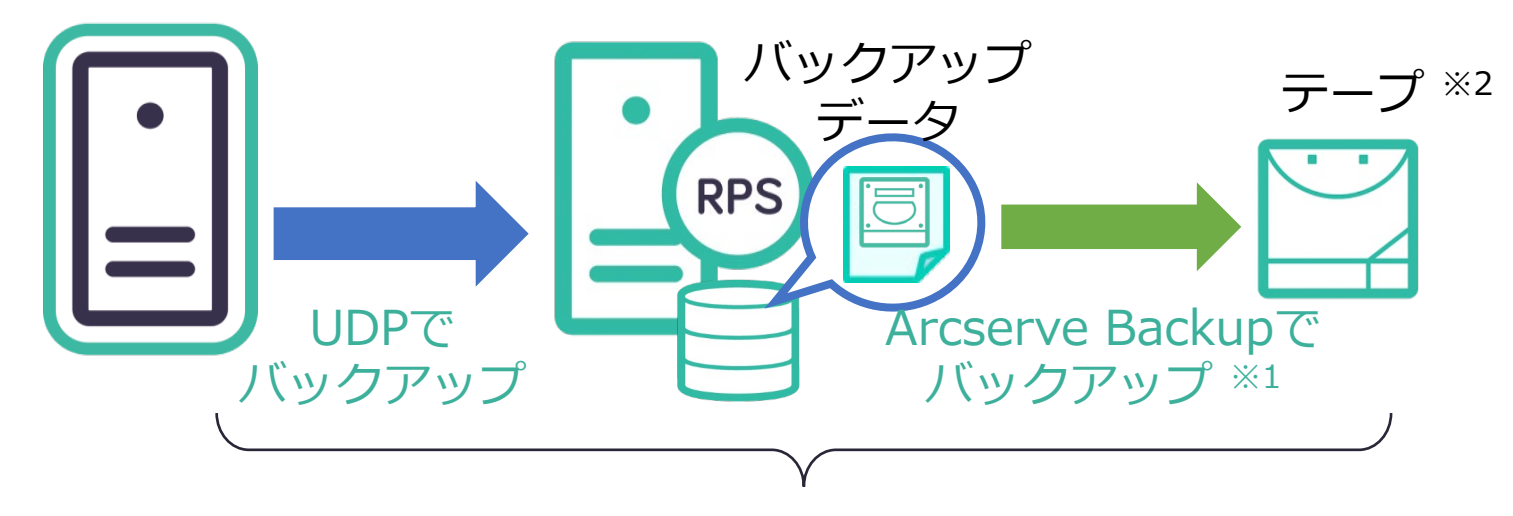

#### 管理コンソールで一括設定・管理

※1 この用途でのArcserve Backup ライセンスは**無償提供** ※2 ドライブ1つのテープ装置に標準対応

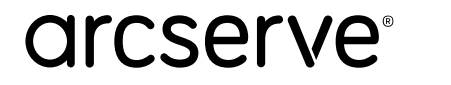

![](_page_20_Picture_0.jpeg)

arcserve<sup>®</sup>

![](_page_21_Picture_0.jpeg)

![](_page_21_Picture_1.jpeg)

#### **管理画面へのログオン方法として多要素認証(MFA)が利用可能に**

![](_page_21_Figure_3.jpeg)

#### **パスワード入力に加えて、確認コードの受信/入力を必要とすることで 不正アクセス リスクを低減**

## お問い合わせはこちらから

![](_page_22_Picture_1.jpeg)

![](_page_22_Picture_2.jpeg)

Arcserve ポータルサイト: **arcserve.com/jp** カタログセンター (カタログ、技術資料)

https://www.arcserve.com/jp/jp-resources/catalog-center/

Arcserve カタログセンター | 検索

![](_page_22_Picture_6.jpeg)

![](_page_22_Picture_7.jpeg)

Arcserve ジャパン ダイレクト (購入前のお問い合わせ)

![](_page_22_Picture_9.jpeg)

例:「この構成で必要なライセンスを教えてください」、 「Arcserve UDP はXXXに対応していますか?」、 「XXXはサポートされますか?」

フリーダイヤル: 0120-410-116 (平日 9:00~17:30 ※土曜・日曜・祝日・弊社定休日を除きます)

Webフォーム:https://www.arcserve.com/jp/about/contact/call-me/

![](_page_22_Picture_13.jpeg)

# arcserve®

This document could include technical inaccuracies or typographical errors. Changes are periodically made to the information herein. These changes may be incorporated in new editions of this document. Arcserve may make improvements in or changes to the content described in this document at any time. © 2022 Arcserve. All rights reserved. All Arcserve marks referenced in this presentation are trademarks or registered trademarks of Arcserve in the United States. All third party trademarks are the property of their respec